# ECOLAB PORTAL PEST ELIMINATION

# User Guide

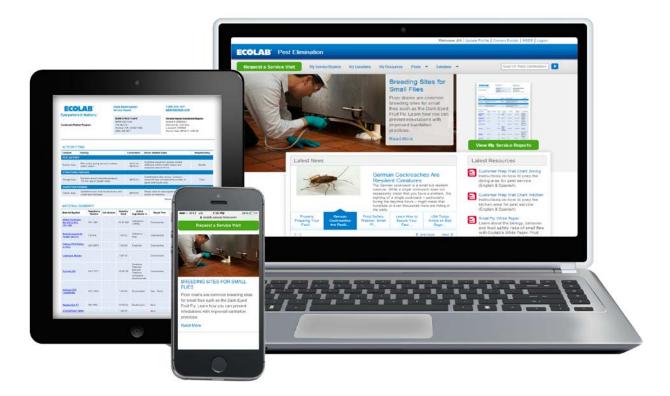

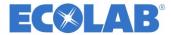

User Guide

# Contents

| Getting Started          |
|--------------------------|
| Home Page4               |
| Request a Service Visit5 |
| My Service Reports       |
| My Locations             |
| My Resources             |
| Pests                    |
| Solutions                |
| Search                   |
| IT Support12             |

User Guide

The Ecolab Portal for Pest Elimination is a secure, online customized site where you can easily access your current and historical Service Reports, as well as view and download insightful resources to help educate staff and better manage pest related risk. The Ecolab Portal can be accessed on any device that has an internet connection including laptops, tablets and smart phones.

## **Getting Started**

The Ecolab Portal can be accessed on any device with a connection to WiFi or cellular service. Follow these steps to get started.

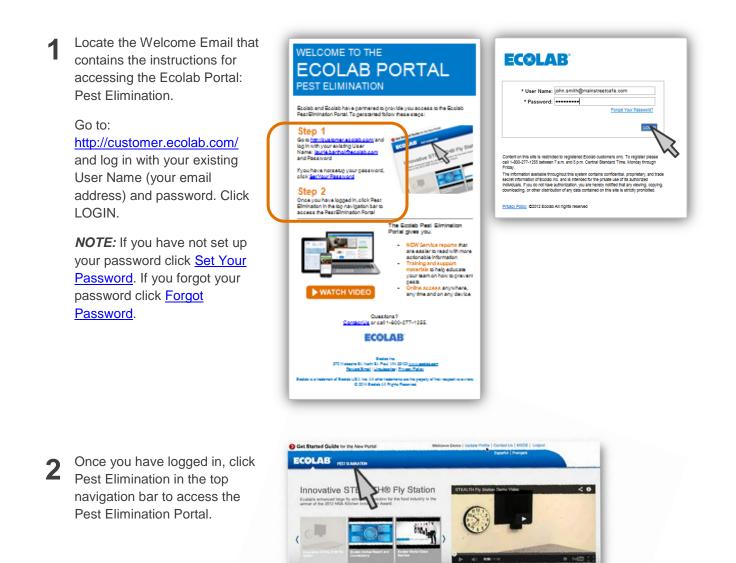

NEW

All Waste bio Featured Products

Food & Beverage Capabilities With Exclusion as your partner, every pa

User Guide

# Home Page

The home page highlights featured items, recent news, and latest resources loaded to the Portal. You will also be able to navigate to different sections of the portal from here.

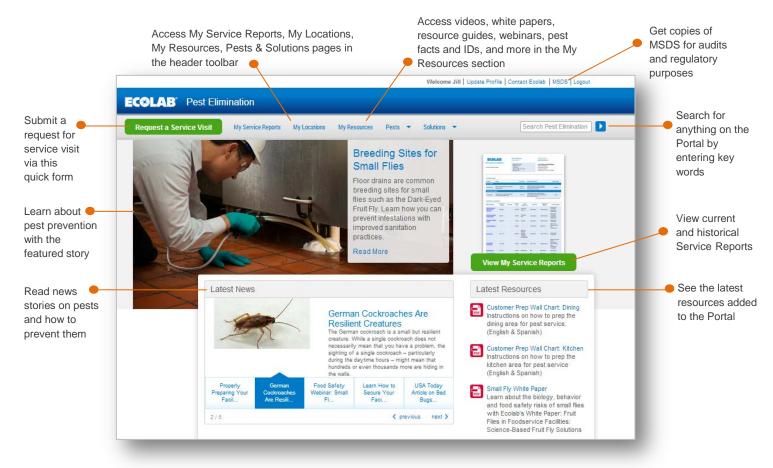

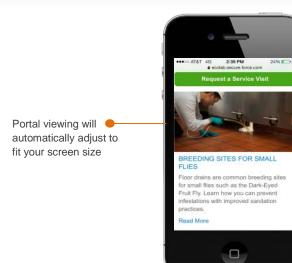

User Guide

# Request a Service Visit

You can easily request a service visit by clicking on the large green tab on the toolbar, fill out the form with the appropriate information, and submit. If your situation requires immediate attention, call 1-800-325-1671 in the United States, or 1-800-352-5326 in Canada.

| Request a Service Visit                                                                                                    |
|----------------------------------------------------------------------------------------------------|
|                                                                                                    |
| If your situation requires immediate attention, please contact us at 1-800-325-1671.                                                                                            |
| Otherwise, please fill out and submit our request form.                                                                                                    |
| MAIN1234-1234<br>Not the right account?                                                                                                    |
| *What type of service do you need?<br>For Windows: Hold down the control (ctrl) key to select multiple options<br>For Mac: Hold down the command key to select multiple options |
| Select Service Types                                                                                                    |
| Ants Ants Ants Ants Ants Ants Ants Ants                                                                                                    |
| Why are you in need of service?                                                                                                    |
| Can this be addressed on your next scheduled service?                                                                                                    |
| *How would you like to be contacted?                                                                                                    |
| Location Phone     Cell Phone     Remember to update your profile if your contact information has changed!                                                                      |
| Do you have any special requests or comments prior to service?                                                                                                    |
| Submit                                                                                                    |

User Guide

# My Service Reports

The **My Service Reports** tab gives you access to the newly designed, electronic Service Reports for your current and historical service visits dating back to December 2013.

|                       | ECOLAB <sup>®</sup> Pest El              |         |                     |              |               |                               | _     |                        |
|-----------------------|------------------------------------------|---------|---------------------|--------------|---------------|-------------------------------|-------|------------------------|
|                       | Request a Service Visit                  | My Serv | rice Reports My Loo | ations My Re | sources Pests | <ul> <li>Solutions</li> </ul> | ▼ [S  | earch Pest Elimination |
|                       | Home > My Service Reports Search         |         | 12                  |              |               |                               |       |                        |
| ch using the          |                                          |         | •                   |              |               |                               |       |                        |
| ess, city,<br>e, your |                                          | Mar     | Service Repo        | rtc(9)       |               |                               |       |                        |
| tion number,          | Search My Service<br>Reports             |         | Account Name        | Start Date   | Address1      | Cit.                          | State | Specialist Name        |
| ame 🗕                 | Search My Service R                      | Туре    | Main Street Cafe    | 7/8/2014     | 123 MAIN ST   | City                          | MN    | DOE, JOHN              |
| ow your               |                                          | PDF     | Main Greet Gale     | 110/2014     | 125 MAIN 01   | ANTIONIN                      | MILS. | BOE, SOUN              |
| ch results            | Narrow your results                      | PDF     | Main Street Cafe    | 6/19/2014    | 123 MAIN ST   | ANYTOWN                       | MN    | DOE, JOHN              |
| sing<br>S             | Time                                     | POF     | Main Street Cafe    | 6/12/2014    | 123 MAIN ST   | ANYTOWN                       | MN    | DOE, JOHN              |
|                       | 30 Days or Less (3)                      | PDF     | Main Street Cafe    | 5/9/2014     | 123 MAIN ST   | ANYTOWN                       | MN    | DOE, JOHN              |
|                       | 60 to 90 Days (2)<br>90 Days or More (3) | POF     | Main Street Cafe    | 4/11/2014    | 123 MAIN ST   | ANYTOWN                       | MN    | DOE, JOHN              |
|                       | Service Event                            | PDF     | Main Street Cafe    | 3/13/2014    | 123 MAIN ST   | ANYTOWN                       | MN    | DOE, JOHN              |
|                       | Scheduled/Regular (8)                    | PDF     | Main Street Cafe    | 3/12/2014    | 123 MAIN ST   | ANYTOWN                       | MN    | DOE, JOHN              |
|                       |                                          |         |                     |              |               |                               |       |                        |

#### **Narrow Search Results**

You can narrow your search results in five areas:

- Time of Service
- Service Event (i.e. Callback/Follow Up, Scheduled/Regular)
- Pest Activity
- Structural Finding
- Sanitation Finding
- Preparation Finding

Based on your search, relevant filters will automatically show up. Each filter option will show you the number of results found in parentheses.

Check any boxes that you want to use to filter. Once you have checked all your filters, click "Apply Filter". This will reduce your results list.

To clear filters, go to "Narrow your results" and click on Clear Filters at the bottom of your screen.

Note: All search results will be limited to 200 results.

User Guide

# Sample Service Report

| ECOLAB                                                                                                    |                                                                                          |                                                                                                   |                                                                                               | Pest Elimination<br>Service Report                            |                                                                                                    |                                                                                                    |                                                            | 1 800 325 1671<br>pest@ecolab.com                                                               |                                                                                                    |  |
|----------------------------------------------------------------------------------------------------|------------------------------------------------------------------------------------------|---------------------------------------------------------------------------------------------------|-----------------------------------------------------------------------------------------------|---------------------------------------------------------------|----------------------------------------------------------------------------------------------------|----------------------------------------------------------------------------------------------------|------------------------------------------------------------|-------------------------------------------------------------------------------------------------|----------------------------------------------------------------------------------------------------|--|
| Everywhere It Matters.~                                                                                                    |                                                                                          |                                                                                                   | MAIN STREET CAFÉ<br>MAIN1234-1234<br>123 Main St.<br>Anytown, MN 55102-1099<br>(800) 325-1671 |                                                               |                                                                                                    | Service Report-Scheduled/Regular<br>Invoice #: 9000000-1<br>Serviced By: John Doe<br>License #: 0102034<br>Service Date: 06/12/14 4:58 AM |                                                            |                                                                                                 |                                                                                                    |  |
| CTION ITEM                                                                                                    | ٨S                                                                                       |                                                                                                   |                                                                                               |                                                               |                                                                                                    |                                                                                                    |                                                            |                                                                                                 |                                                                                                    |  |
| cation                                                                                                    | Finding                                                                                  |                                                                                                   |                                                                                               | Occurrence* Action Needed/Taken                               |                                                                                                    |                                                                                                    |                                                            |                                                                                                 | Responsibility                                                                                                    |  |
| EST ACTIVITY                                                                                                    |                                                                                          |                                                                                                   |                                                                                               |                                                               |                                                                                                    |                                                                                                    |                                                            |                                                                                                 |                                                                                                    |  |
| xterior Area                                                                                                    | Mice noted during service in exterior rodent 04/11/14 Additional equipment placed. Added |                                                                                                   |                                                                                               |                                                               |                                                                                                    |                                                                                                    |                                                            | Ecolab                                                                                          |                                                                                                    |  |
| TRUCTURAL FIN                                                                                                    | Exit door doesn't close/seal property. Install/replace door sweep. Exclusion             |                                                                                                   |                                                                                               |                                                               |                                                                                                    |                                                                                                    | Client                                                     |                                                                                                 |                                                                                                    |  |
| ANITATION FIND                                                                                                    | Sanitatio                                                                                | on Issue: trash<br>ath dumpster.                                                                  | found around a                                                                                | nd                                                            |                                                                                                    | Please clean to reduce pest attraction and source for breeding.                                                                           |                                                            |                                                                                                 | Client                                                                                                    |  |
|                                                                                                    |                                                                                          |                                                                                                   |                                                                                               |                                                               |                                                                                                    |                                                                                                    | -Service date                                              | es reflect the mos                                                                              | t recent 6-month time period.                                                                                                    |  |
|                                                                                                    |                                                                                          | Y<br>Regulatory<br>Number                                                                         | Lot Number                                                                                    | Quantity<br>Used                                              | Active<br>Ingredients                                                                                                    | % Target                                                                                                    |                                                            | es reflect the mos<br>Application<br>Method                                                     | Location Applied                                                                                                    |  |
| ATERIAL SU<br>laterial Applied<br>dvion Cockroact<br>iel (0.6%)_<br>00-1484                                                                                          | <u>h Bait</u>                                                                            | Regulatory                                                                                        | Lot Number                                                                                    |                                                               |                                                                                                    | % Target                                                                                                    | Pest                                                       | Application                                                                                     |                                                                                                    |  |
| aterial Applied<br>dvion Cockroacl<br>el (0.6%)<br>00-1484<br>orActin Insectici                                                                                      | i <u>h Bait</u> 1                                                                        | Regulatory<br>Number                                                                              | Lot Number                                                                                    | Used                                                          | Ingredients                                                                                                    | Cockroache                                                                                                    | <sup>D</sup> est Cra                                       | Application<br>Method                                                                           | Location Applied<br>Kitchen Area<br>Lounge/Bar<br>Dining Area                                                                                                    |  |
| aterial Applied<br>dvion Cockroact<br>el (0.6%)<br>00-1484<br>orActin Insectici<br>owder (99.0%)<br>rrthene PCO Pell                                                 | ide 7                                                                                    | Regulatory<br>Number<br>100-1484                                                                  | Lot Number                                                                                    | Used                                                          | Ingredients<br>Indoxacarb<br>(.045%)                                                                                                    | Cockroache                                                                                                    | Pest Cra<br>es Cra<br>es Cra                               | Application<br>Method<br>ck & Crevice                                                           | Location Applied<br>Kitchen Area<br>Lounge/Bar<br>Dining Area<br>Storage Area<br>Kitchen Area<br>Lounge/Bar<br>Dining Area                                                                                                    |  |
| laterial Applied<br>dvion Cockroacl<br>iel (0.6%)                                                                                                    | h Bait<br>ide 7                                                                          | Regulatory<br>Number<br>100-1484<br>73079-4                                                       | Lot Number                                                                                    | Used<br>15.00 GM<br>1.00 OZ                                   | Ingredients<br>Indoxacarb<br>(.045%)<br>Orthoboric A                                                                                        | cid Cockroache                                                                                                    | Pest Cra<br>Is Cra<br>Is Cra<br>Is Cra                     | Application<br>Method<br>ck & Crevice<br>ck & Crevice                                           | Location Applied<br>Kitchen Area<br>Lounge/Bar<br>Dining Area<br>Storage Area<br>Kitchen Area<br>Lounge/Bar<br>Dining Area<br>Storage Area<br>Kitchen Area                                                                                                    |  |
| laterial Applied<br>dvion Cockroact<br>let (0.6%)<br>00-1484<br>orActin Insectici<br>owder (99.0%)<br>Inthene PCO Pell<br>7.75%)                                     | h.Bait.<br>ide 7                                                                         | Regulatory<br>Number<br>100-1484<br>73079-4                                                       | Lot Number                                                                                    | Used<br>15.00 GM<br>1.00 OZ<br>1.00 GA                        | Ingredients<br>Indoxacarb<br>(.045%)<br>Orthoboric A                                                                                        | <ul> <li>Cockroacht</li> <li>Cockroacht</li> <li>Cockroacht</li> <li>Cockroacht</li> <li>Cockroacht</li> <li>Cockroacht</li> </ul>        | Pest Cra<br>es Cra<br>es Cra<br>es Cra<br>es Plac          | Application<br>Method<br>ck & Crevice<br>ck & Crevice<br>ck & Crevice                           | Location Applied<br>Kitchen Area<br>Lounge/Bar<br>Dining Area<br>Storage Area<br>Kitchen Area<br>Lounge/Bar<br>Dining Area<br>Storage Area<br>Kitchen Area<br>Lounge/Bar<br>Kitchen Area<br>Non-production Area                                                                                                |  |
| laterial Applied<br>dvion Cockroact<br>let (0.6%).<br>00-1484<br>orActin Insectici<br>owder (99.0%)<br>Yrthene PCO Pell<br>0.75%)<br>ockroach Monite                 | h Bait. 1<br>ide 7<br>lets. <u>c</u><br>tor                                              | Regulatory<br>Number           100-1484           73079-4           5481-8973                     | Lot Number                                                                                    | Used<br>15.00 GM<br>1.00 OZ<br>1.00 GA<br>5.00 EA             | Ingredients<br>Indoxacarb<br>(.045%)<br>Orthoboric Ar<br>Acephate<br>Pyrethrins<br>Piperonyl Bu-<br>toxide<br>Octylbicyclo-<br>heptene dica | <ul> <li>Cockroache</li> <li>Cockroache</li> <li>Cockroache</li> <li>Cockroache</li> <li>Cockroache</li> <li>Cockroache</li> </ul>        | Pest Cra<br>es Cra<br>es Cra<br>es Plac<br>es Cra          | Application<br>Method<br>ck & Crevice<br>ck & Crevice<br>ck & Crevice<br>cement                 | Location Applied<br>Kitchen Area<br>Lounge/Bar<br>Dining Area<br>Storage Area<br>Kitchen Area<br>Lounge/Bar<br>Kitchen Area<br>Lounge/Bar<br>Kitchen Area<br>Non-production Area<br>Storage Area                                                                                                    |  |
| laterial Applied<br>dvion Cockroact<br>(el. (0.6%),<br>00-1484<br>orActin Insectici<br>owder (99.0%)<br>Prthene PCO Pell<br>0.75%)<br>ockroach Monite<br>yrocide 300 | h Bait. 1<br>ide 7<br>lets. <u>e</u><br>tor 1                                            | Regulatory<br>Number           100-1484           73079-4           5481-8973           1021-1177 | Lot Number                                                                                    | Used<br>15.00 GM<br>1.00 OZ<br>1.00 GA<br>5.00 EA<br>10.00 OZ | Ingredients Indoxacarb (.045%) Orthoboric Ar Acephate Pyrethrins Piperonyl Bu- toxide Octylbicyclo- heptene dica boximide                   | <ul> <li>Cockroache</li> <li>Cockroache</li> <li>Cockroache</li> <li>Cockroache</li> <li>Cockroache</li> <li>Cockroache</li> </ul>        | Pest Cra<br>es Cra<br>es Cra<br>es Plac<br>es Cra<br>1 Cra | Application<br>Method<br>ck & Crevice<br>ck & Crevice<br>ck & Crevice<br>cement<br>ck & Crevice | Location Applied<br>Kitchen Area<br>Lounge/Bar<br>Dining Area<br>Storage Area<br>Kitchen Area<br>Lounge/Bar<br>Storage Area<br>Kitchen Area<br>Lounge/Bar<br>Kitchen Area<br>Lounge/Bar<br>Kitchen Area<br>Lounge/Bar<br>Kitchen Area<br>Lounge/Bar<br>Bathrooms/Locker<br>Rooms<br>Kitchen Area<br>Lounge/Bar |  |

# ACTION ITEMS

- Location
- Service FindingsOccurrences Over Time
- Actions Needed / Taken
- Owner of Action Items

#### MATERIAL SUMMARY

- Regulatory Documentation for Materials Applied
- Hyperlinks to Safety
   Data Sheets

User Guide

# My Locations

The **My Locations** tab will give you access to all your locations that receive Pest Elimination service from Ecolab. Once you find the location you are looking for, you can click on it to see location detail and historical Ecolab service reports.

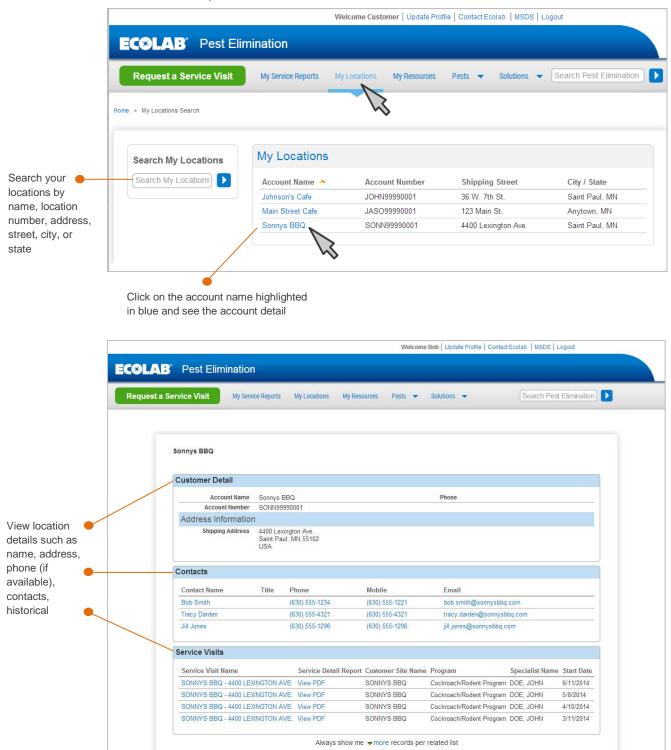

User Guide

# My Resources

The **My Resources** tab provides you access to educational materials such as pest guides, videos, white papers, webinars, and more. Use these materials with your staff for quick reference and proactive pest prevention.

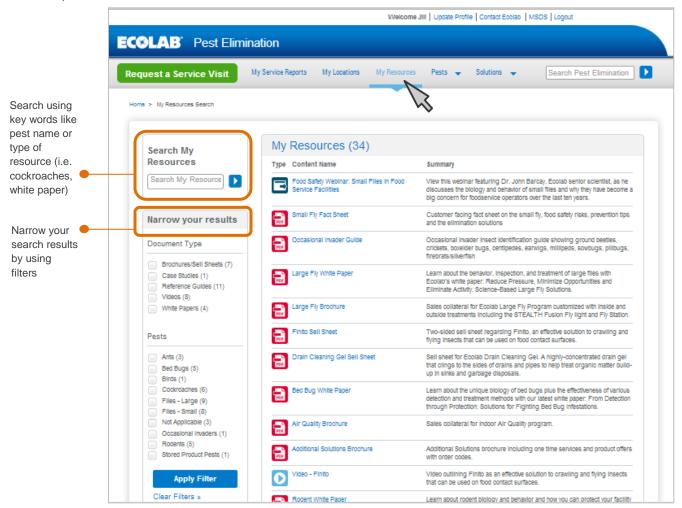

#### **Narrow Search Results**

Based on your search, relevant filters will automatically show up. Each filter option will show you the number of results found in parentheses.

You can narrow your search results for resources in two areas:

- Document Type
- Pests

Check any boxes that you want to use to filter. Once you have checked all your filters, click "Apply Filter". This will reduce your results list.

To clear filters, click on clear filters at the bottom of your screen.

User Guide

#### Pests

The **Pests** tab allows you to quickly locate basic information about common pests including facts & identification, signs of the pest, and additional related documents or solutions.

| lequest a Service Visit                                                                               | My Service Reports My Locations My Resources A                                                                    | ests 👻 Solutions 👻 Search Pest Elin                                                                                                    | mination                                                                                                |
|----------------------------------------------------------------------------------------------------|----------------------------------------------------------------------------------------------------|----------------------------------------------------------------------------------------------------|----------------------------------------------------------------------------------------------------|
| Home > Files-Large                                                                                    |                                                                                                    | a a                                                                                                    |                                                                                                    |
| Ants Bed Bugs Cookroaches Flies - Large Flies - Small Occasional Invaders Rodents Stored Product Pest | Flies - Large<br>Plies are known to harbor over 100 pathogens with the potent<br>organizations anywhere they land | Related Resource<br>Additional Solu<br>Brochure<br>Large Fly Brock<br>Large Fly Brock<br>Large Fly Fly Fly<br>Large Fly White<br>Video - Teaming<br>Against Large Fly | to this pest<br>to this pest<br>thure<br>Sheet View detailed<br>information about the<br>pest including |
|                                                                                                    | Facts & Identification                                                                                            | >                                                                                                    | and harborage sites                                                                                     |
|                                                                                                    | Signs of Large Flies                                                                                              | >                                                                                                    | Learn how to recogn<br>signs of pest activity                                                           |
|                                                                                                    | Additional Solutions                                                                                              | >                                                                                                    | Signs of post dotivity                                                                                  |
|                                                                                                    |                                                                                                    |                                                                                                    | Discover additional<br>Ecolab solutions to<br>to complement you<br>regular pest elimina<br>services     |

#### Solutions

The **Solutions** tab offers a brief summary of the Ecolab Pest Program for your specific industry. It identifies the common pests and the risks they present. Quick links to brochures and sell sheets can be found here.

User Guide

### Search Entire Site

At any time, you can use the search bar in the upper right hand corner to find information on the Portal.

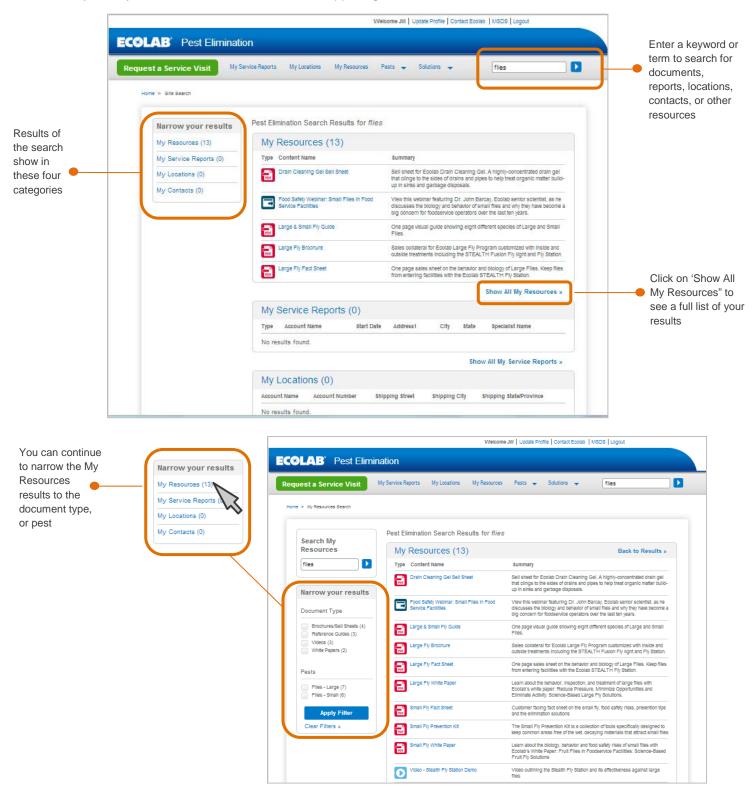

User Guide

# Support

Forgot your username and/or password? Contact pestportal@ecolab.com

If you have any questions, or need help with the Ecolab Portal for Pest Elimination, please send an email to <a href="mailto:pestportal@ecolab.com">pestportal@ecolab.com</a>.

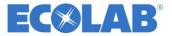